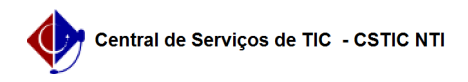

## [erro conhecido] Unidade não possui um almoxarifado cadastrado 03/07/2024 02:40:15

## **Imprimir artigo da FAQ**

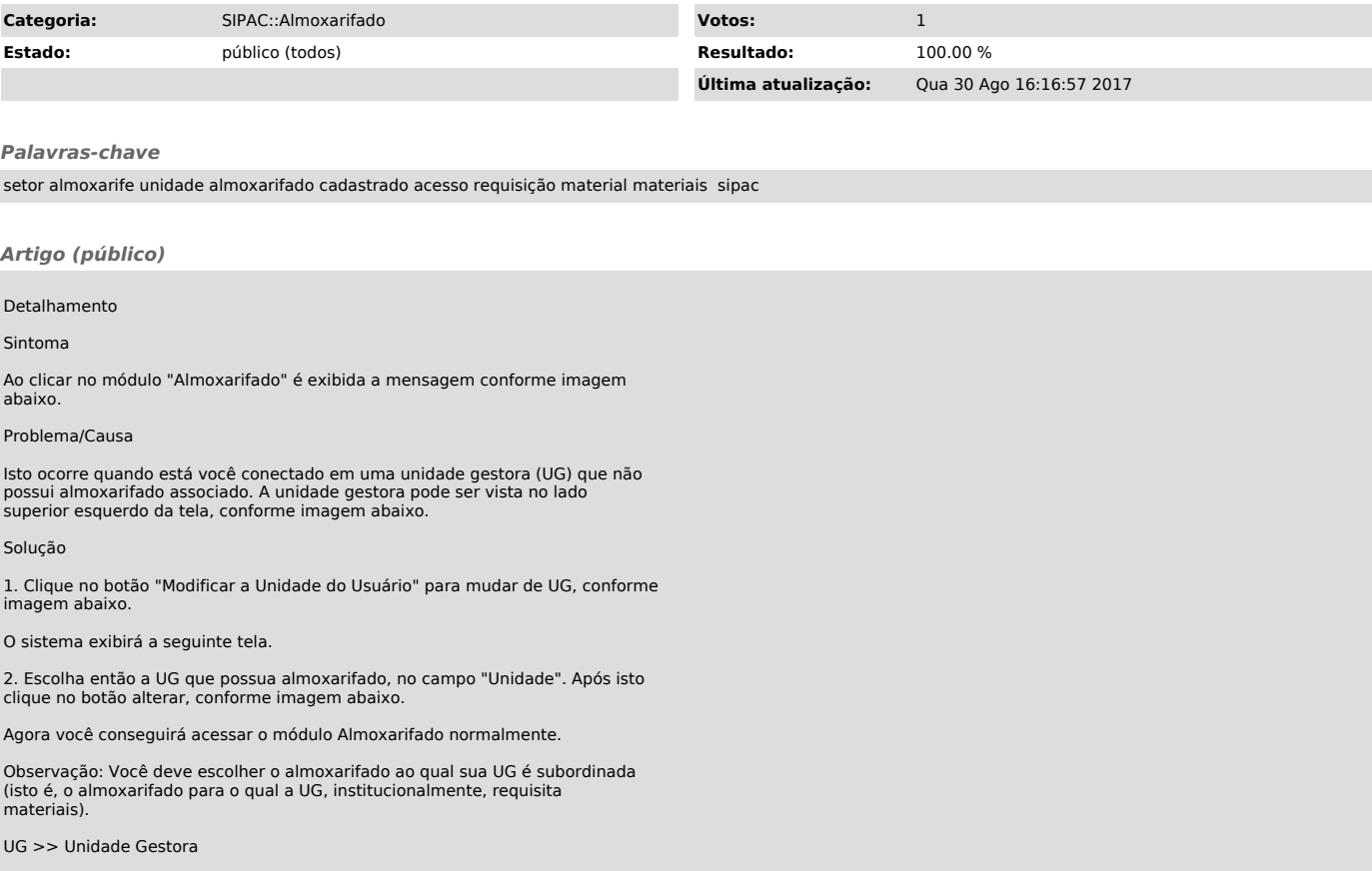